### **Salerno Pulita**

L' art. 23 del Codice dell'Amministrazione Digitale (Decreto Legislativo 7 marzo 2005, n. 82 e s.m.i.), riconosce alle copie analogiche di documenti informatici (es. la stampa di un certificato, un contratto, ecc.) la stessa efficacia probatoria dell'originale informatico da cui sono tratti se la loro conformit non viene espressamente disconosciuta (in giudizio). Diverso il caso in cui la conformit all'originare informatico, in tutte le sue componenti, sia attestata da un pubblico ufficiale autorizzato. In questo caso, infatti, per negare alla copia analogica di documento informatico la stessa efficacia probatoria del documento sorgente si rende necessaria la querela di falso.

Questo regime, di carattere generale, incontra alcune deroghe rispetto alle copie analogiche di documenti amministrativi informatici.

L'art. 23-ter del CAD prevede che sulle copie analogiche di documenti amministrativi informatici possa essere apposto un contrassegno a stampa (detto anche timbro digitale o glifo) che consente di accertare la corrispondenza tra le copie analogiche stesse e l'originale informatico (in esso deve essere codificato, infatti, il documento informatico o le informazioni necessarie a verificarne la corrispondenza all'originale in formato digitale). La verifica avviene grazie ad appositi software che leggono le informazioni contenute nel timbro digitale. I software necessari per l'attivit di verifica devono essere gratuiti e messi liberamente a disposizione da parte delle amministrazioni.

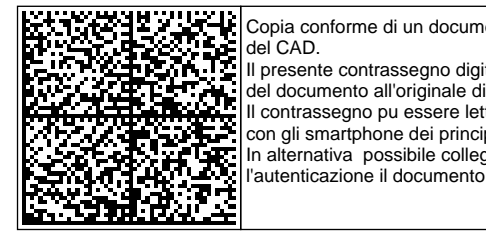

Copia conforme di un documento amministrativo informatico formata ai sensi dell'articolo 23-ter, comma 5 del CAD.

Il presente contrassegno digitale Datamatrix contiene informazioni utili alla verifica della corrispondenza del documento all'originale digitale conservato dall'amministrazione proprietaria dello stesso. Il contrassegno pu essere letto con qualsiasi applicazione in grado di decodificare il formato Datamatrix e con gli smartphone dei principali costruttori. In alternativa possibile collegarsi al sistema DgsWebOS dell'amministrazione e ricercare dopo

**Impronta del documento digitale originale: 67a9ef05a4b1cc85f82fb3ba88764cd8 Identificativo del documento digitale originale: 121757 Protocollo: SAP-0002656-2024 14-03-2024 14:13:26**

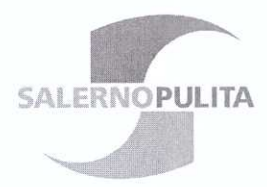

# **AVVISO PUBBLICO**

## FINALIZZATO ALL'AFFIDAMENTO DIRETTO (EX ART. 50, CO. 1, LETTERA "B)", D.LGS. 36/2023), PREVIO CONFRONTO PREVENTIVI,

del Servizio assicurativo (Polizza) di Responsabilità Civile verso Terzi ed Operai (cd "Polizza RCT/O"), di durata biennale con opzione di proroga per sei mesi ulteriori.

### Chiarimento (Prot. "Salerno Pulita SpA"14.03.2024 n. SAP-0002649/2024) fatto pervenire da operatore economico

#### Quesito:  $\overline{\phantom{a}}$

Buongiorno, il premio di  $\epsilon$  26.000 è da intendersi biennale imponibile o lordo?

#### Risposta:

Per rispondere al quesito, si invita ad una più attenta lettura degli artt. 2, co. 2, 3, commi 1 e 2, e 6, commi 3 e 5, dell'«Avviso pubblico» (lex specialis di selezione).

Dalle disposizioni richiamate, emerge che il prezzo offerto/proposto dai concorrenti:

- 1) deve essere comprensivo anche dell'opzione di proroga/prolungamento semestrale (art. 2, co.  $2 + art$ , 6, co. 3) e dunque deve essere espresso/proposto per la durata complessiva di polizza pari a (24 mesi + 6 mesi di proroga/prolungamento =) 30 mesi;
- 2) non può essere superiore ad  $\epsilon$  26.000,00 oltre imposte di legge (dunque il precitato valore massimo di 26 mila euro riguarda il premio imponibile);
- 3) deve comprendere anche oneri per la sicurezza *diretti*, oneri per la sicurezza indiretti (ossia da rischio "specifico o aziendale"), costi della manodopera e "clausola broker" (come prescritta nell'art. 6, co. 5, dell'«Avviso pubblico»). Salerno, lì 14:03.2024

«Salerno Pulita SpA» Ufficio Gare e Contratti ing, Ciro Barone

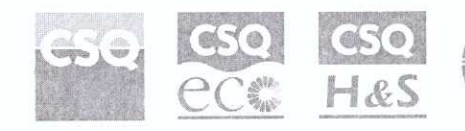

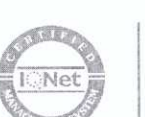

Salerno Pulita S.p.A. Via Tiberio Claudio Felice, 18/ bis - 84131 Salerno

Tel. 089 772018 | CCIA 287248 | Partita IVA 03306830658

www.salernopulita.it E-mail: protocollo@salernopulita.it | PEC: protocollo@pec.salernopulita.it